# MLIR data visualization using PassInstrumentation

MLIR Open Design Meeting July 22, 2021

Scott Todd

Context:

<https://llvm.discourse.group/t/data-visualizations-and-correlating-data-between-passinstrumentations/3870>

# **Overview**

- Intro to "MLIR Pipeline Visualizer Prototype"
- Background: similar tools and motivation for making other visualizations
- Deeper dive into pipeline visualizer prototype
- Open questions around implementation, discussion

# MLIR Pipeline Visualizer Prototype

### **MLIR Dialect Ops for simple\_abs\_llvmaot**

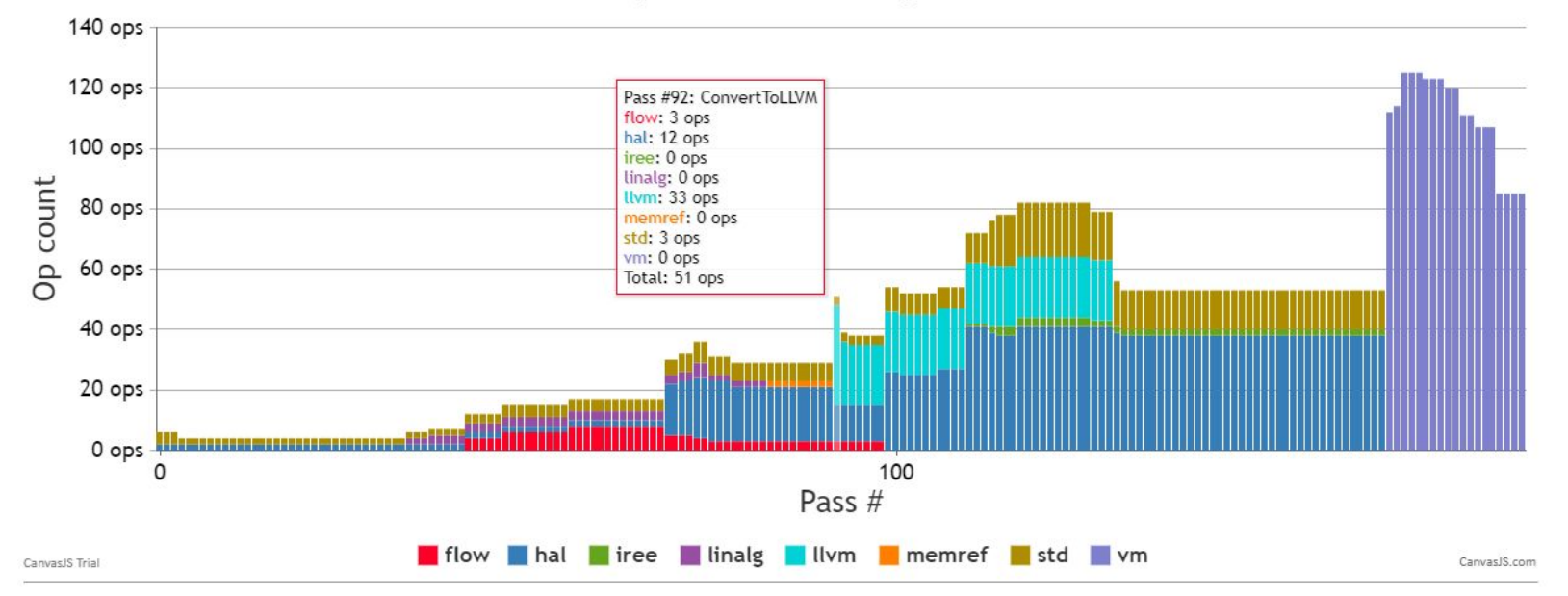

<https://scotttodd.github.io/iree-llvm-sandbox/web-tools/pipeline-visualizer/> (interactive and includes more samples)

# Background - IR Printing

IR Dump After mlir::iree compiler::Shape::'anonymousnamespace'::ExpandFunctionDynamicDimsPass

func @abs(%arg0: !hal.buffer view) -> !hal.buffer view attributes {iree.abi.stub} { %0 = hal.tensor.cast %arg0 : !hal.buffer view -> tensor<f32>  $x_1 = absf$   $x_0 : tensor<sub>f32</sub>$ %2 = hal.tensor.cast %1 : tensor<f32> -> !hal.buffer view return %2 : !hal.buffer view

#### IR Dump After ConvertElementwiseToLinalg

func @abs(%arg0: !hal.buffer view) -> !hal.buffer view attributes {iree.abi.stub} { %0 = hal.tensor.cast %arg0 : !hal.buffer view -> tensor<f32> %1 = linalg.generic {indexing maps = [affine map<() -> ()>, affine map<() -> ()>1, iterator types = [1} ins(%0; ten "bb0(%arg1: f32, %arg2: f32): // no predecessors  $%3 = absf %arg1 : f32$ linalg.yield %3 : f32  $\rightarrow$  tensor<f32> %2 = hal.tensor.cast %1 : tensor<f32> -> !hal.buffer view return %2 : !hal.buffer view

#### IR Dump After FusionOfTensorOps

func @abs(%arg0: !hal.buffer view) -> !hal.buffer view attributes {iree.abi.stub} { %0 = hal.tensor.cast %arg0 : !hal.buffer\_view -> tensor<f32> %1 = linalg.init tensor [] : tensor<f32> %2 = linalg.generic {indexing\_maps = [affine\_map<() -> ()>, affine\_map<() -> ()>], iterator\_types = []} ins(%0 : ten ^bb0(%arg1: f32, %arg2: f32): // no predecessors  $%4 = absf %arg1 : f32$ linalg.yield %4 : f32 } -> tensor<f32> %3 = hal.tensor.cast %2 : tensor<f32> -> !hal.buffer view neturn %3 : !hal.buffer view

Compiler work involves looking at lots of IR:

- Working on a specific component
- Inspecting the behavior of a larger pipeline
- Teaching new developers about system architecture

Syntax highlighting helps with viewing and printing options help slice the IR in different ways, but you can still end up with 100MB+ text files which are difficult to spot patterns in.

```
-mlir-disable-threading
-mlir-elide-elementsattrs-if-larger=N
-print-ir-after-*
-print-ir-after-change
```
(see [https://mlir.llvm.org/docs/PassManagement/#ir-printing\)](https://mlir.llvm.org/docs/PassManagement/#ir-printing)

### On the left:

<https://gist.github.com/ScottTodd/d0fe0f735f7533bc09692227f56e944b> [https://github.com/google/iree/blob/main/scripts/ir\\_to\\_markdown.py](https://github.com/google/iree/blob/main/scripts/ir_to_markdown.py)

# Background - Tracing with frame/sampling profilers

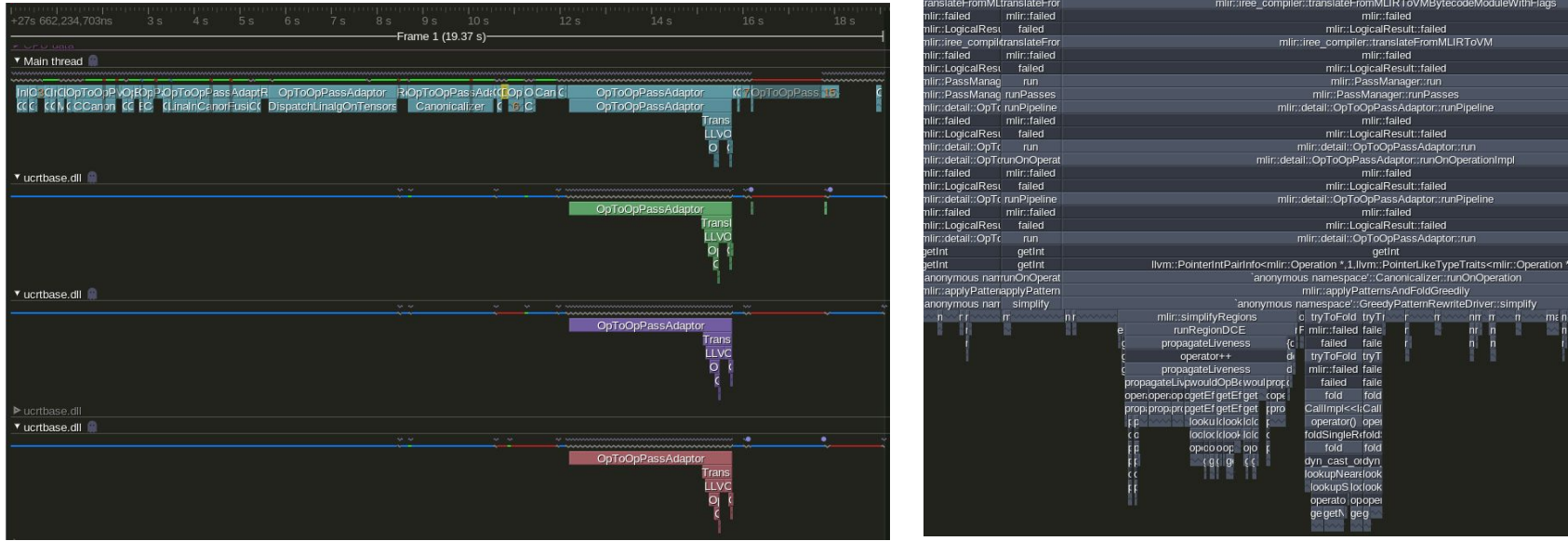

For analyzing performance or viewing execution characteristics, run under a profiler like<https://github.com/wolfpld/tracy>

- Frames (on the left) require recording pass start/stop times (e.g. by using PassInstrumentation like in [iree/compiler/Utils/TracingUtils.cpp](https://github.com/google/iree/blob/main/iree/compiler/Utils/TracingUtils.cpp))
- Sampling (on the right) can work without source modifications

# IREE simple\_abs (LLVM CPU)

```
func @abs(%input : tensor<f32>) -> (tensor<f32>) {
  %result = absf %input : tensor <math>+32</math>return %result : tensor<f32>
\rightarrow
```
### **MLIR Dialect Ops for simple\_abs\_llvmaot**

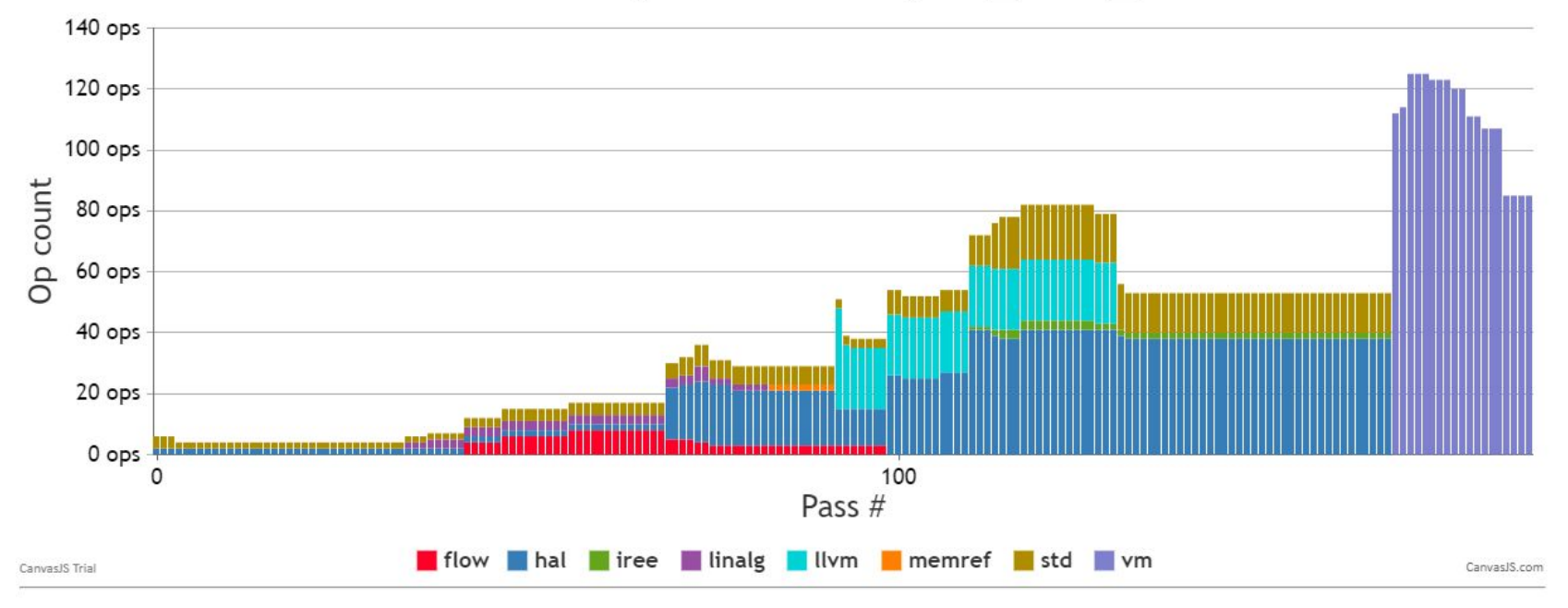

# IREE simple\_abs (LLVM CPU)

```
func @abs(%input : tensor<f32>) -> (tensor<f32>) {
  %result = absf %input : tensor<f32>
  return %result : tensor<f32>
\rightarrow
```
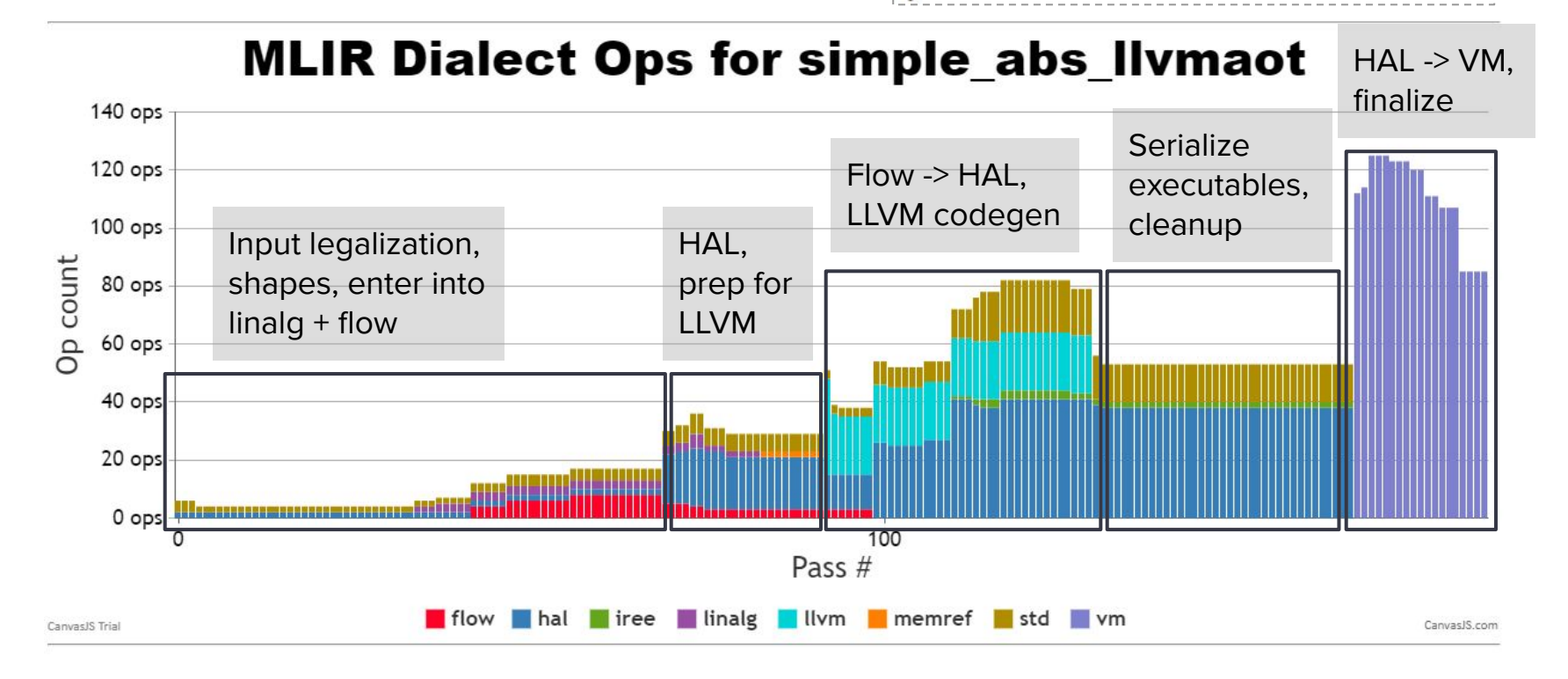

# **MLIR Dialect Ops for bert\_encoder\_llvmaot**

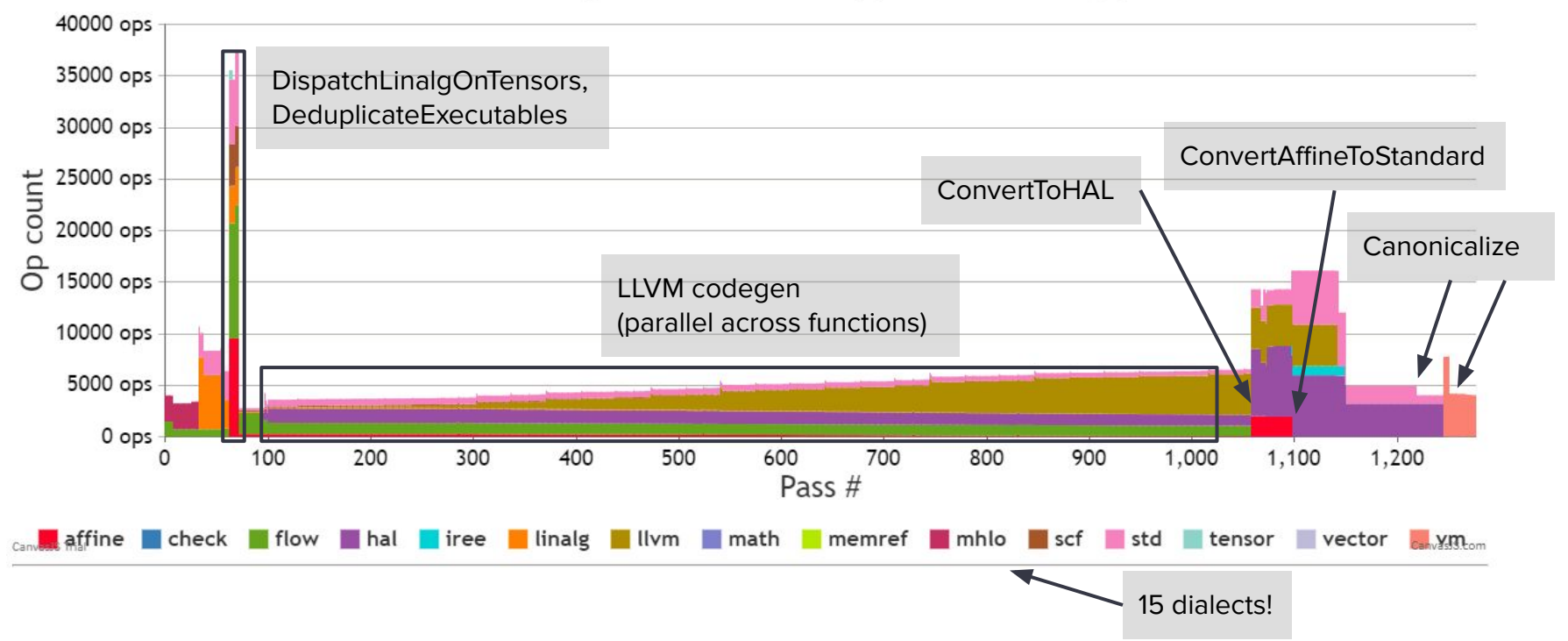

# Implementation - MLIR C++ to generate JSON

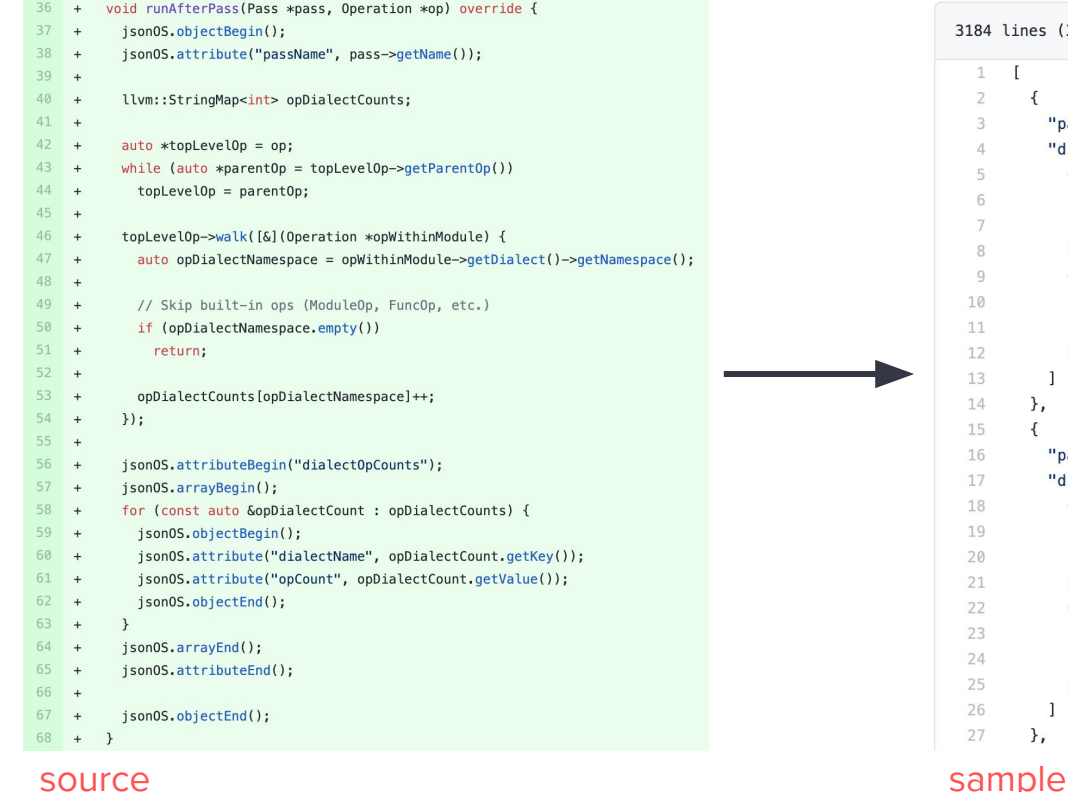

```
nes (3184 sloc) 52.9 KB
\overline{\mathcal{E}}"passName": "mlir::iree_compiler::IREE::ABI::WrapEntryPointsPass",
  "dialectOpCounts": [
      "dialectName": "hal",
      "opCount": 2
     },
       "dialectName": "std",
       "opCount": 4
},
  "passName": "Canonicalizer",
  "dialectOpCounts": [
       "dialectName": "hal",
       "opCount": 2
     },
      "dialectName": "std",
      "opCount": 4
     D
},
```
### [source](https://github.com/scotttodd/llvm-project/tree/dataviz)

# Implementation - Webpage with interactive chart

~200 lines of code ([source](https://github.com/ScottTodd/iree-llvm-sandbox/tree/web-tools/web-tools/pipeline-visualizer)) split between HTML and JS

- Load JSON
- Process data into chart series
- **•** Create chart using **canvasJS** and set styling

# Limitations / Open Questions

- PassInstrumentation instances operate on PassManager instances. A single compilation may use multiple (nested or not) PassManagers. IREE even splits between several binaries (iree-import-tf, iree-translate).
- Linking from the chart to IR would help dig deeper, ideally with before → after for a highlighted pass
	- IRPrinterInstrumentation almost works for this, but nested passes are tricky

### Ideas:

- Maybe add a monotonically increasing identifier and/or a timestamp identifying each pass for runBeforePass/runAfterPass? Then could write multiple JSON files and join them together.
- Other metadata would be nice to access somehow and write into the JSON: compiler tool version number / commit hash, input flags, source location where pass is added (disambiguate Canonicalize)

# Contribute upstream?

C++ instrumentation that outputs JSON seems straightforward enough to contribute

● Could expand with other metrics and use to drive other visualizations or data analyses

What about the HTML/JS visualization code / possible hosted webpage?

Could adapt in some way to fit within editor extensions (like the **VSCode one)**